## 令和5年度「オープンスクール(体験入学)」のご案内

宮崎県立富島高等学校

1 目 的

授業や実習等の体験を通して、富島高校への興味・関心のある中学生に教育方針や各学科の学習 内容を理解していただき、適切な進路選択のための情報把握の機会とする。

#### 2 実施日時および日程

午前、午後で体験授業を実施します。したがって、生活文化科と商業系学科に関する授業を体験 することが可能となっています。

# 令和5年8月4日(金) 生活文化科体験授業(午前) 9:00~11:50

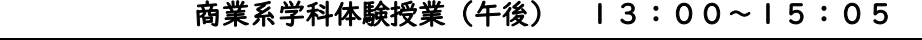

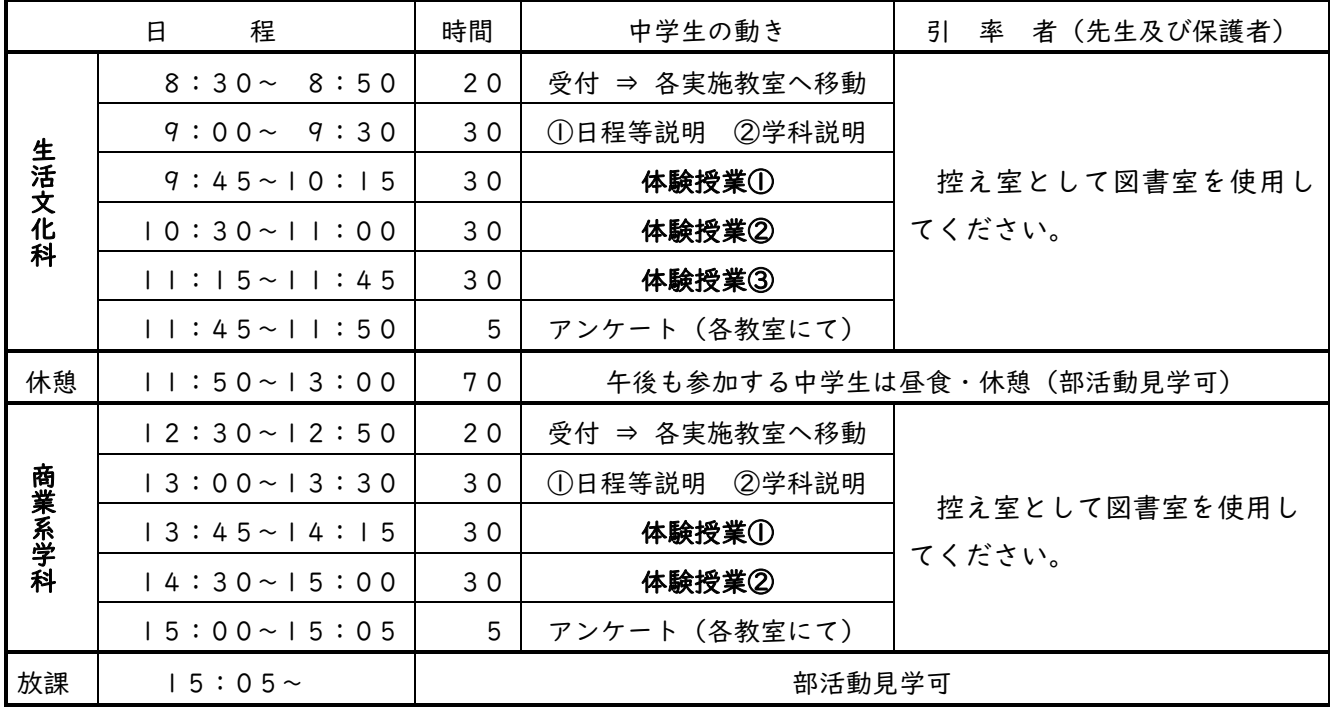

(注意) 日程・内容については予定です。台風等の影響で変更になる場合があります。

## 3 授業体験内容

各学科の「特徴的な授業」を体験してもらいます。

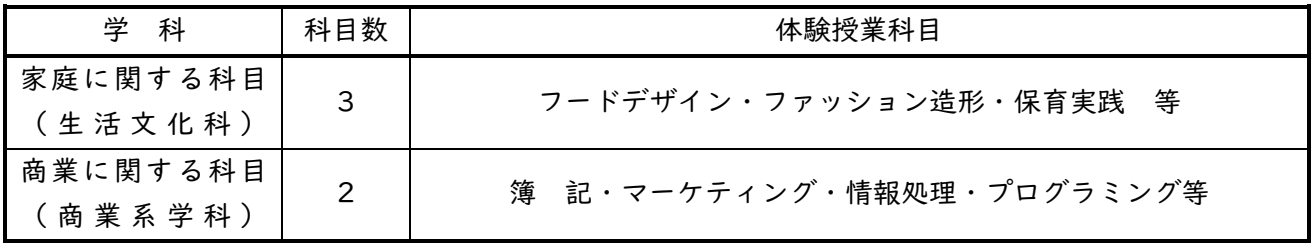

(注意) 体験授業の順番は、本校で中学校ごとに割り振りさせていただきます。詳細は当日の掲 示物で確認してください。

## 4 参加申し込み手順

(1) 富島高校ホームページにある「全日制」→『中学生の皆様へ』でオープンスクール案内をし ています。同封の(【様式1-1】~【様式3】)の様式が申込用紙になりますので、申込 書.xlsをダウンロードし、入力後、7月13日(木)までにメールに添付して送信してください。 中込書データファイル送信先: h\_masuda@miyazaki-c.ed.jp

- (2) 申込書.xls のファイルには、3つのワークシートが用意されています。
	- ❶ 【様式1-1】生徒申込み(1) ・・・生徒申込数50名まで
	- ❷ 【様式1-2】生徒申込み(2) ・・・生徒申込数が50名を超えた場合に使用
	- ❸ 【様式3】申込書鑑
- (3) 申込書.xlsのワークシート【様式1-1】から入力をしてください。
	- ① 中学校名は、○○市立や□□町立を省略して、中学校名の入力をしてください。
	- ② 氏名の姓と名は分けて入力をしてください。なお、前後に空白等は入れないでください。
	- ③ 体験希望学科はプルダウンリストより、該当するものを選んで入力してください。
	- ④ 体験希望者が50名を超えた場合、上記❷のワークシートに51番目から入力をしてください。
- (4) 申込書.xlsのワークシート【様式3】の網かけ(グレー塗り)以外の箇所に、申込み受付に 必要な情報を入力してください。なお、特に詳しく説明して欲しい内容や質問事項等があり ましたら、遠慮なく通信欄に入力して頂けると助かります。
	- (注意) メールの受信が確認できましたら、受付確認の返信をいたします。(発信後1週間以 内に受付済みの返信メールが来ない場合は、大変恐れ入りますが電話でお知らせくだ さい。)

#### 5 参加申し込み後の変更手続き

申込書.xlsのメール送信後、追加で参加申し出のあった生徒や、何らかの理由により参加できない 生徒が出た場合、次の手順で再度申込書を修正し、メール送信を行ってください。

なお、開催日一週間前に参加者名簿の印刷等に入りますので、それ以降の連絡は受け付けますが、 印刷名簿には反映されない可能性がありますので、予めご了承ください。

変更手続き手順

(1) 申し込み後の「取り消し」の場合 氏名(姓)(名)・性別・体験希望学科に入力された値をDELキーで消し、空白行にしてくだ さい。空白になった行は以下のデータを詰めずに、そのまま空白行にしておいてください。

- (2) 申し込み後の「体験希望学科変更」の場合
	- 体験希望学科を新しい希望に修正してください。希望する学科に○印を入力、希望しなくな った学科の○印はDELキーで削除してください。また、変更が分かるように、氏名の欄(セル) を黄色で塗りつぶしてください。
- (3) 申し込み後の新たな「追加」の場合 新たに参加希望が出た場合には、先に作成した参加者名簿の最終番号に追記してください。
- (4) 各申込書の表下にある集計および、様式3が正規の申込者数と一致するか確認してから、再 度、メールで送信してください。なお、簡単で構いませんので、メール文中に【取り消し×名、 学科変更×名、追加×名】等の記載をお願いします。

申込書等のダウンロード先 [富島高校全日制ホームページ]内にある 『中学生の皆様へ』のリンク先より https://tomishima.ed.jp/zen/

- 6 その他
	- (1) 当日、掲示板に参加者名簿を掲示しますので、受付後、班を確認し、体験入学のしおり表紙 に書き込ませてください。受付後、体験教室へ誘導します。(受付時に、再度連絡します) なお、正門付近での待ち合わせは車の往来等危険ですので、十分ご注意ください。
	- (2) 当日は、筆記用具、上履き、靴入れ、水筒を持ってきてください。(体験授業の教室は、全て クーラーが設置してあります。)

また、1日2つの学科に参加する場合、昼食(弁当)を持ってきてください。

- (3) 参加ができなくなった生徒について 前々日までは、申込書を修正しメールで連絡をお願いします。 前日や当日の突発的な場合には、当日の受付で連絡をお願いします。
- (4) 当日引率される先生(又は保護者)は、各校で送信された申込書をプリントアウトし、ご持参 の上、生徒の出欠確認を行ってください。
- (5) 本校は、商業マネジメント科・情報ソリューション科・生活文化科を有する専門高校です。 それぞれの学科で、教育目標や授業内容、取得可能検定など異なる点があります。特に、一般 入学者選抜試験の受検において、第2・第3志望を検討する場合にも、学科の違いをしっかり と理解しておくことが、入学後の高校生活に影響します。学力の面からだけではなく、興味や 関心、自己の将来像などと照らし合わせ、高校3年間を充実させる機会としてください。

【問合せ先】 宮崎県立富島高等学校 〒883-0052 宮崎県日向市鶴町3-1-43 担当: 教務部 増田 博一 電話: (0982) 52-2158 FAX: (0982) 54-9510

E-mail : 7h\_masuda@miyazaki-c.ed.jp